## **DAFTAR GAMBAR**

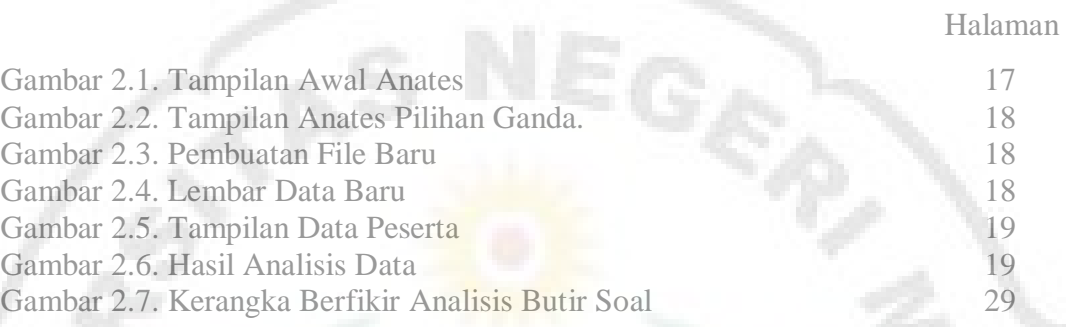

II

U

I

THE

versi

Ė3